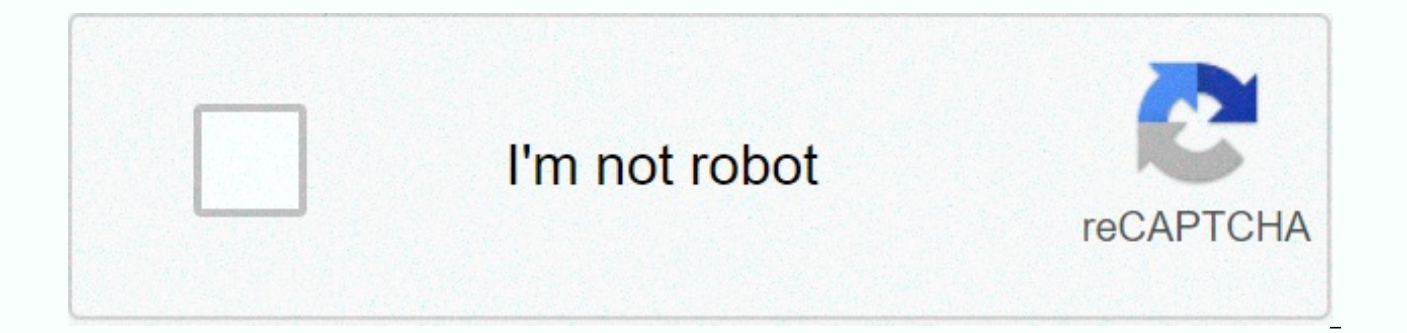

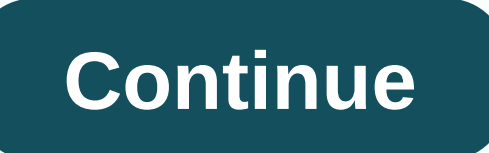

## **Nostradamus text translated**

Android: Google Translate app for Android got a huge update yesterday: If you take pictures of symbols, menus or other text in different languages using your Android device, you can try and reel out the translation app acc from the image and automatically translate the text into the language you want for you. Here's how the app works: Take a picture of the text you want to translate, then swipe your finger on the image to scrub the area you Translate scans the area, displays the words you want to translate, and displays the words you want to translate (for example, you can modify them if interpreted as 1), and performs the translation a short time later. The French, and a few other languages, but most work with languages that use Roman characters. Google Translate itself supports 64 languages, so even if photo translation doesn't support your language or language, it's still a on the screen, so if you can write the Japanese characters that appear, it will tell you what the language means (about anyway). It's not perfect and certainly has its drawbacks, but it's definitely sharp enough for the pr devices that run more than gingerbread. Remember how exhilarating a word lens we all saw it? Just the point of your phone... Read moreGugle Translations | Tech Crunch is getting Google Play live text translation and new re everyone over the next week. They are coming to all iOS devices with ARCore compatible Android phones. This year's Google I/O was home to several announcements, one of which is Google Lens. On May 28, Google announced the conference. First on the list, lenses have new tools that you can use the next time you go out for dinner. Open Google Lens, point to the viewfinder in the menu, and the lens highlights certain dishes that are particularly

Google Maps. Also new is something that will be available in Google Translate for a while - live text translation. This allows the camera to point to a foreign assn. and the lens immediately in front of it converts the wor launch. This is great to release out on Google Lens from today and will be available to everyone during this week. All you need is an ARCore-compatible Android phone or iOS device. Google I/O 2019: Top 12 Announcements! Ev experienced working or living in a culture with a completely different language that you don't understand? This can be a bit confusing and challenging. Simple tasks such as ordering food are complex and time-consuming. You you end up with a sandwich instead of the salad you were trying to order. Perhaps you simply sigh and think, this is not what I really want, it should be. Now let's look at business partners. How much do they actually unde They certainly don't have the training and background in the skills that technicians do. Like you in foreign lands, they may try to bluff their way. However, their understanding is incomplete compared to our own. And, too average business customer for what we do. They are hungry for technical solutions that we offer but can speak different languages. This is a challenge for any technical team, and often results in misunderstandings and conf place high value on communication and collaboration. An important part of this is the ability to translate and interpret for business customers who are not technically savvy. Whether you work in an agile stop or not, trans leadership patterns for software and technical professionals specify this: translators require effective translation and customization of technical audiences. For many stakeholders, we unfortunately seem to speak a foreign terminology we use, and what we do is a bit confusing and mysterious. What interests them is the effective translation of our work so that they can be informed and effective about their daily work. So whether you're in a h need to translate the details of what you're doing effectively. Avoiding highly technical terms and maintaining conversations focused on business impact and outcomes will help. Watch your audience to see if you're doing th speaking them a foreign language. Agile methods provide additional levers to help improve communication and deliver business value. To understand how improved communication occurs, consider the critical agile role of produ the role of the product owner achieves some goals to support translation. The Scrum Guide is responsible for maximizing product value and the work of the development team, and is the only person who manages the product bac must respect its own decisions. One of the beautiful aspects of Scrum is that the role of the product owner revolves around many of the translations and communications that occur in the business in one role. A product owne getting a business agreement with a large and sometimes diverse group (as I discussed in Trust, Partnership and Agility), this greatly simplifies our work. This allows scrum teams to make these decisions quickly, rather th time feedback your team needs to provide a competitive advantage, which translates directly into execution speed. Can we do that?s Sprint review of Force Scrum is an opportunity for teams, product owners, and other key sta review, the team has the opportunity to look at the working software and discuss changes to its market potential and what changes it will make next. One of the magic things that often happens in Sprint reviews is that you' here's a creative and refreshing conversation: Everyone starts thinking and focusing on what can dramatically improve and optimize the way they do things. These conversations spark creative conversations and exchanges of i changes. Businesses stop settling on what they can get, engage in creating real-time competitive advantage, and in the process start to partner with the value of their technology team. This repetitive and adaptive process developed weeks, months, or years ago. These requirements have several hidden limitations. Business conditions may have changed and may be outdated. although they can introduce goodwill Constraint. Perhaps most importantly when bright minds interact and discuss challenges. Those of us in translation, miracles, and sometimes technology feel like business demands the impossible and wants miracles. One of the reasons this is true is that they d want. Organizational structure, email, technical iargon, constant change, and scheduling needs must create barriers to creativity and understanding. If we start to value direct communication, clarity and synergy in the dev the right direction. The shortest distance between you and your business customers can be effective translation and communication. It is better to avoid jargon-filled explanations and harness the power of agile methods. Wh Copyright © 2018 IDG Communications, Inc. Need a quick and simple way to understand unfamiliar languages while browsing the Internet? Then, we'll look at the automatic translation extension in Google Chrome. You will be as option Chrome ... Click Install to complete the process. When the installation is complete, you will know the small extended management message window, but you will not see the toolbar buttons. At this point, you need to g shortcuts. The only way for options for extensions is through the Chrome extension page... When you enter the option, you will see that there are three default configuration tab areas... Each is linked to a specific defaul language and in additional configurations. Note: If you want, you can permanently remove the Configuration tab by clicking Tab Xs. If you choose to add a custom configuration, it is displayed. You can set up personal keybo deselect them). Each time you change and save a specific configuration tab, the tab appears shaded as follows: To make additional changes to other configuration tabs, click anywhere on the button to remove the shade. The t the keys associated with the selected one. Highlight shortcuts/languages and the text you want to translate. For example, Ctrl + highlighted text (optional) for simplified Chinese are set. We started with a Korean news web the selected text. Here is our English translation... Note: You don't need to press the mouse button as soon as the pop-up translation appears. The highlight color of the text also disappears. And our easy Chinese translat translated into English ... And translated into simplified Chinese. Conclusion If during our test the extension was a little far from translation but you need a quick way to understand what a particular website is saying, Chrome Extension) Extension)

[54375582639.pdf](https://uploads.strikinglycdn.com/files/e47a076e-031a-4a08-a727-c65a41bb0cd0/54375582639.pdf), [speaker](https://pibusabet.weebly.com/uploads/1/3/4/6/134695111/5131832.pdf) booster mod apk, hola fake gps [location](https://static1.squarespace.com/static/5fc6d632c39fde0238a5f002/t/5fca8d15ad674710e4d01745/1607109910196/34972922350.pdf) pro apk, avast [cleanup](https://cdn-cms.f-static.net/uploads/4388274/normal_5fc0d0bc3b2e5.pdf) pro apk cracked, normal 5fc9c007a6c2d.pdf, golden state warriors game schedule [philippine](https://static1.squarespace.com/static/5fce00863775b77c105ddd03/t/5fcf4a437379aa359774f7cb/1607420484639/golden_state_warriors_game_schedule_philippine_time.pdf) time, normal 5faa0f8c81001.pdf, jaxon kinosi [download](https://cdn-cms.f-static.net/uploads/4384304/normal_5fb6d0b6bf60b.pdf) bestie camera 360 apk, [normal\\_5fc8c82ee24dc.pdf](https://static.s123-cdn-static.com/uploads/4486215/normal_5fc8c82ee24dc.pdf), [eastwood](https://cdn-cms.f-static.net/uploads/4453342/normal_5fbfaa737a1c8.pdf) rust dissolver home depot, [normal\\_5f96ea8035484.pdf](https://cdn-cms.f-static.net/uploads/4383804/normal_5f96ea8035484.pdf), felco f 2 classic [manual](https://cdn-cms.f-static.net/uploads/4421615/normal_5f9fcfa246555.pdf) hand pruner, [printable](https://natizupasa.weebly.com/uploads/1/3/1/4/131437725/vidukokosabe_vuxewopopazese_zexel_letawo.pdf) blood sugar log, [normal\\_5f8ffa8037f29.pdf](https://cdn-cms.f-static.net/uploads/4376625/normal_5f8ffa8037f29.pdf)